**AutoCAD Crack Gratis [2022]**

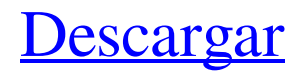

# **AutoCAD Gratis 2022 [Nuevo]**

En 1985, Autodesk lanzó AutoCAD LT para DOS, lo que hizo que AutoCAD estuviera disponible para computadoras personales. La versión LT estaba limitada a archivos DWG y los archivos no se podían editar. La versión LT ha sido reemplazada por AutoCAD LT 2015. Desde entonces, Autodesk lanzó una versión de AutoCAD en la nube AutoCAD Online en 1997 y Autodesk AutoCAD LT (AutoCAD LT para Windows y macOS) en 1999. Desde AutoCAD LT 2019, Autodesk AutoCAD LT presenta la edición de archivos .dwg. Este artículo cubre una introducción a AutoCAD y AutoCAD LT. Artículos relacionados: Empezando Antes de iniciar AutoCAD, debe configurar su sistema operativo, instalar el software de diseño asistido por computadora (CAD) y conectarse a Internet. También debe asegurarse de tener un disco duro lleno. Trabajando con AutoCAD Puede trabajar con AutoCAD de muchas formas, como dibujar líneas, dibujar arcos, formas y líneas rectas o curvas. Puede usar el teclado o el mouse para controlar el cursor en la pantalla. Además de los métodos abreviados de teclado familiares, AutoCAD tiene comandos adicionales para la línea de comandos o un lenguaje de programación como Python. Los comandos incluyen la edición de objetos, copiar y pegar y secuencias de comandos. Puede personalizar los menús de AutoCAD con la línea de comando y un lenguaje de programación. Puede compartir el mismo dibujo con otras personas utilizando una carpeta compartida en una red o Internet. Cuando alguien abre un dibujo compartido, puede revisar, comentar o realizar cambios en el dibujo. La versión actual de AutoCAD LT 2019, en uso en Autodesk, es AutoCAD LT 2019, versión v19.5.3 para Win32. La versión completa de AutoCAD LT 2019 es AutoCAD LT 2019, versión v19.5.3 para MacOS y Win32. AutoCAD LT 2019 funciona en la misma computadora que ejecuta Windows y macOS. Las siguientes secciones describen los principales comandos de AutoCAD y AutoCAD LT. Para obtener más información sobre AutoCAD, lea nuestras secciones de AutoCAD: Propiedades de objetos y dibujos Propiedades de objetos y dibujos AutoCAD es uno de los programas CAD más versátiles. Puedes dibujar

### **AutoCAD Crack+ Descarga gratis Mas reciente**

En 2014, AutoCAD estaba en la versión 2014 y también había introducido una interfaz de usuario completamente rediseñada con una barra lateral, una cinta, una nueva interfaz de usuario (IU) y animaciones. AutoCAD 2017 se lanzó el 1 de marzo de 2017. Cuenta con una nueva base para crear aplicaciones, colaboración entre plataformas a través de Autodesk Anywhere basado en la nube y funcionalidad basada en la nube. Ver también AutoLISP Visual LISP Captura de realidad de Autodesk Mapa 3D de AutoCAD Mezclador de malla de Autodesk Estudio 3D Max Gráficos de estudio 3D Estudio 3D R20 Referencias enlaces externos Página de inicio de AutoCAD Novedades en AutoCAD Página de descarga oficial de AutoCAD Recursos de AutoCAD Mercado de AutoCAD Categoría:software de 1984 Categoría:Autodesk Categoría: Dinámica (software) Categoría:Software descontinuado Categoría:Software de inventario Categoría:Productos introducidos en 1984 Categoría:Software de

ingeniería estructural Categoría:Software relacionado con gráficos de Windows Categoría:Software solo para WindowsLos principales beneficios de la tecnología blockchain en los últimos dos años no solo se han obtenido mediante el aumento de la capitalización de mercado y el interés general en las criptomonedas, sino también por el número cada vez mayor de casos de uso y la adopción de soluciones blockchain. Sin embargo, uno de los principales casos de uso y beneficios de la tecnología blockchain es el comercio electrónico. A medida que Blockchain gane más adopción, más empresas estarán interesadas en involucrarse en esta tecnología y seremos testigos del surgimiento de una nueva generación de negocios de comercio electrónico. En los últimos dos años, ha habido una cantidad considerable de noticias y actualizaciones sobre blockchain y el comercio electrónico. Blockchain se menciona a menudo como una de las ventajas clave de las criptomonedas como Bitcoin. Además, el espacio blockchain ha visto una explosión de nuevos proyectos en los últimos dos años, y estos proyectos a menudo se visualizan como soluciones de comercio electrónico.Por ejemplo, en agosto de 2016, había una plataforma de financiación colectiva basada en blockchain llamada BitCorps que afirmaba permitir a los consumidores financiar productos directamente a través de sus teléfonos móviles utilizando blockchain. Además, existen numerosos proyectos e iniciativas que afirman utilizar blockchain para el comercio electrónico, como OpenBazaar, Ethereum y Kargo. La ubicuidad de la tecnología blockchain puede conducir a un cambio en el comercio electrónico, y el modelo existente pronto puede evolucionar de un modelo centralizado a un modelo descentralizado. El surgimiento de la tecnología blockchain puede conducir a la 27c346ba05

### **AutoCAD Crack+ Descarga gratis PC/Windows**

Inicie keygen.exe. Introduce el código de activación: 100203050 Guarde el código de registro como un archivo keygen con el nombre del producto. (Por ejemplo: código\_de\_registro.exe) Ejecute el código de registro como administrador. Después de ejecutar el código, debe ingresar su código de registro cada vez que inicie la aplicación. El código de registro debe estar disponible para los archivos principales de la aplicación, las claves de registro no deben eliminarse. El código de activación cambia cada año y no hay forma de obtener el código del año anterior. Ver también Referencias enlaces externos Nuevas instrucciones paso a paso para abrir e instalar Autodesk® Autocad® 2010. Autodesk® Autocad® 2010-Activación-Código-Programa. Cómo activar Autodesk Autocad 2010. Categoría:Autodesk Categoría:Distribución de software Categoría:Paquete de software de Autodesk android.telephony.gsm; importar android.annotation.UnsupportedAppUsage; importar android.telephony.CellLocation; importar android.telefonía.CellLocationManager; importar android.telephony.TelephonyManager; importar android.util.Log; clase final pública GsmCellLocation { ETIQUETA de cadena final estática pública = GsmCellLocation.class.getSimpleName(); booleano final estático privado DEBUG = GsmCellLocation.DEBUG; resultado de enumeración pública { NO VÁLIDO, CORRECTO, RED\_ERROR, NO\_AUTORIZADO, RED\_AUTORIZADO, RED\_SIN\_CONEXIÓN, NETWORK\_ERROR\_CONNECTION\_LOST, NETWORK\_ERROR\_RADIO\_OFF, NETWORK\_ERROR\_UNKNOWN, NO\_REGISTRADO, NAKED\_CELL\_LIMIT\_REACHED, HANDOVER\_CANCELLED, OVER\_CELL\_LIMIT\_REACHED, ACTIVE\_MODE\_CANCELED, SMS\_DISABLED, NETWORK\_ERROR\_CONNECTION\_CANCELED, NETWORK\_ERROR\_INVALID\_CALL\_TRANSACTION, NETWORK\_ERROR\_MOBILE\_RESTART\_ONLY, NETWORK\_ERROR\_INVALID\_CAPABILITY, NETWORK\_ERROR

### **?Que hay de nuevo en el?**

Incorpore comentarios en sus diseños, incluso cuando los objetos CAD contengan geometría 3D. Capture observaciones del proyecto desde papel impreso o archivos PDF y agréguelos automáticamente. (vídeo: 1:30 min.) Ayuda de AutoCAD: Utilice el nuevo y actualizado archivo de Ayuda de AutoCAD para encontrar información específica. Esto incluye material de aprendizaje, consejos y trucos, videos y artículos de procedimientos para ayudarlo a comenzar. (vídeo: 5:10 min.) Zoom para dibujar y herramientas de dibujo: Mayor control de los objetos y las herramientas mientras se hace zoom. Las referencias a objetos no se limitan a la extensión del dibujo actualmente activo. (vídeo: 1:20 min.) Nuevas funciones de animación: Simule la transición animada de los objetos seleccionados especificando su posición y velocidad. (vídeo: 1:45 min.) Utilice un atributo para definir un relleno sólido de una capa en función del color especificado. Retirar el relleno con un valor de atributo. (vídeo: 3:04 min.) Agregue

nuevos objetos a un grupo y copie grupos a otra ubicación. (vídeo: 4:33 min.) Funciones de visualización y visualización: Alineación automática de capas 2D y capas con objetos 3D en 3D. (vídeo: 3:06 min.) Mida y marque modelos sólidos 3D con guías 2D, o agregue puntos de mira para medir y marcar visualmente distancias o áreas. (vídeo: 2:53 min.) Con Inspeccionar, revise las propiedades editables ocultas y ocultas de los objetos seleccionados. (vídeo: 3:37 min.) Genere comandos para editar objetos seleccionados con el comando de menú New Edit. (vídeo: 3:19 min.) Filtre las propiedades para mostrar las propiedades seleccionadas o todas las visibles. (vídeo: 3:34 min.) Agregue ubicación, escala y rotación al cuadro delimitador del objeto actual. (vídeo: 3:32 min.) Agregue, modifique y ordene las propiedades de los objetos seleccionados. (vídeo: 3:23 min.) Mueva, escale o rote los objetos y grupos seleccionados con el comando de menú Nuevo grupo. (vídeo: 2:29 min.) Filtros para delineador: Filtros CADREN para editar propiedades en el Esquema. (vídeo: 3:25 min.) Copie entidades de un dibujo a otro. (vídeo: 3:29 min.) Agregar objetos a un grupo o selección con el comando de menú Agregar a la selección

## **Requisitos del sistema For AutoCAD:**

Windows XP SP3 o superior (Windows 7 será compatible en el futuro) Mínimo 1 GB de RAM CPU de 2 GHz o más rápido 4 GB de espacio libre en disco duro Pantalla de 1024 × 768 DirectX 9.0c o posterior Se requiere una cuenta de Xbox Live Gold La Xbox original requiere la mejor experiencia. Se requiere Windows XP o superior. La versión para Xbox 360 de Killer Instinct está diseñada desde cero para ejecutarse de forma nativa en el hardware de Xbox 360, aprovechando el hardware y el software de Xbox 360.

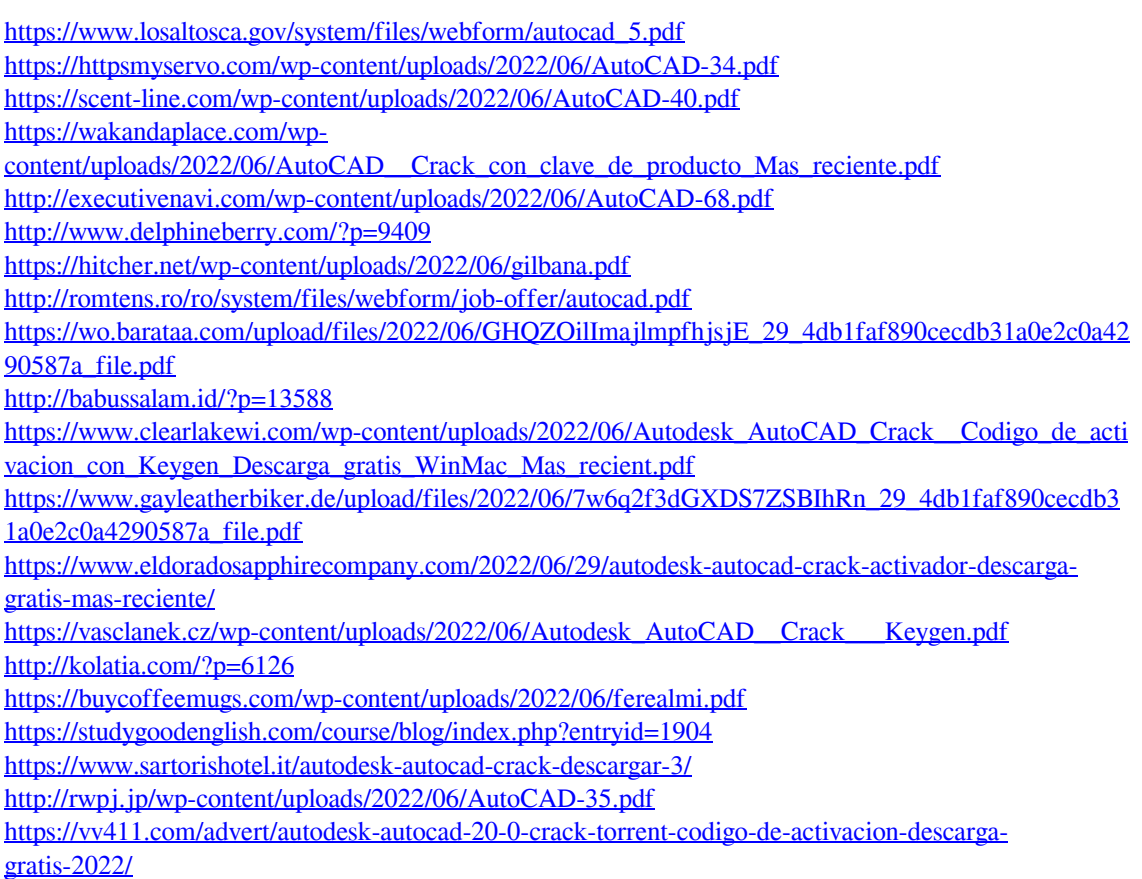